## CBSE Additional Practice Question Paper Class: XII Session: 2023-24 Computer Science (083) Marking Scheme

| Q No. | Answer                                                                                                    | Total<br>Marks |  |
|-------|----------------------------------------------------------------------------------------------------|----------------|--|
| 1     | a. per%marks                                                                                                    |                |  |
| 2     | b. list.append(element)                                                                                                    |                |  |
| 3     | b. lcomme T                                                                                                    |                |  |
| 4     | b. One block of except statement cannot handle multiple exceptions                                                                            |                |  |
| 5     | c. Statement 3                                                                                                    |                |  |
| 6     | d. dump                                                                                                    |                |  |
| 7     | d. dict_student.update(dict_marks)                                                                                                    | 1              |  |
| 8     | b. mean()                                                                                                    | 1              |  |
| 9     | c. 13.5                                                                                                    | 1              |  |
| 10    | PPP – Point to Point Protocol<br>VoIP - Voice Over Internet Protocol                                                                          | 1              |  |
| 11    | b. LIKE operator                                                                                                    | 1              |  |
| 12    | d. fetchone                                                                                                    | 1              |  |
| 13    | b. r                                                                                                    | 1              |  |
| 14    | a. file_object.seek(offset [, reference_point])                                                                                               | 1              |  |
| 15    | d. Interlinking of collection of webpages is called Internet.                                                                                 | 1              |  |
| 16    | c. TelNet                                                                                                    |                |  |
| 17    | a. Both A and R are true and R is the correct explanation for A                                                                               | 1              |  |
| 18    | c. A is True but R is False                                                                                                    | 1              |  |
| 19    | Advantages:  1) A dedicated communication channel increases the quality of communication.  2) Suitable for long continuous communication.     | 2              |  |
|       | Disadvantages: 1) Resources are not utilized fully. 2) The time required to establish the physical link between the two stations is too long. |                |  |
|       | ½ mark for each advantage and disadvantage                                                                                                    |                |  |
|       | OR                                                                                                    |                |  |
|       | Web browser Purpose: Receives and displays web content.                                                                                       |                |  |

|    | Function: Initiates requests to web servers, and receives and displays content |   |
|----|--------------------------------------------------------------------------------|---|
|    | for users.                                                                     |   |
|    | Web server                                                                     |   |
|    | Purpose: Delivers web content to clients.                                      |   |
|    | -                                                                              |   |
|    | Function: Listens to incoming requests, processes them, and sends requested    |   |
|    | content to the client.                                                         |   |
|    |                                                                                |   |
|    | Name of Web browsers: Google Chrome, Mozilla Firefox                           |   |
|    | 1 mark for any one correct difference and 1/2 mark for each two correct        |   |
|    | examples                                                                       |   |
|    | examples                                                                       |   |
| 20 | num1, $num2 = 10$ , $45$                                                       | 2 |
|    | <pre>while num1 % num2 == 0:</pre>                                             |   |
|    | num1+= 20                                                                      |   |
|    | num2+= 30                                                                      |   |
|    | else:                                                                          |   |
|    | <pre>print('hello')</pre>                                                      |   |
|    |                                                                                |   |
|    | ½ mark for while                                                               |   |
|    | ½ mark for:                                                                    |   |
|    | ½ mark for correct indentation (inside the block of while)                     |   |
|    |                                                                                |   |
|    | ½ mark for else                                                                |   |
| 21 | <pre>def dispBook(BOOKS):</pre>                                                | 2 |
|    | for key in BOOKS:                                                              |   |
|    | <pre>if BOOKS[key][0] not in "AEIOUaeiou":</pre>                               |   |
|    | <pre>print(BOOKS[key].upper())</pre>                                           |   |
|    |                                                                                |   |
|    | BOOKS = {1:"Python",2:"Internet Fundamentals ",3:"Networking                   |   |
|    | ",4:"Oracle sets",5:"Understanding HTML"}                                      |   |
|    | dispBook(BOOKS)                                                                |   |
|    |                                                                                |   |
|    | ½ mark for for loop                                                            |   |
|    | 1 mark for if condition                                                        |   |
|    | ½ mark for display in upper case                                               |   |
|    | OR                                                                             |   |
|    | <pre>def FindWord(STRING,SEARCH):</pre>                                        |   |
|    | return (STRING . count (SEARCH) )                                              |   |
|    | Total (Silland County )                                                        |   |
|    | <pre>str = input('Enter String : ')</pre>                                      |   |
|    | <pre>word = input('Enter word to search : ')</pre>                             |   |
|    | <pre>print('The word', word, 'occurs', FindWord(str,word), 'times')</pre>      |   |
|    |                                                                                |   |
|    | ½ mark for input                                                               |   |
|    | ½ mark for print statement                                                     |   |
|    | · -                                                                            |   |
|    | 1 mark for counting the word and returning the value                           |   |
| 22 | 9\$14\$19\$5\$                                                                 | 2 |
|    |                                                                                |   |
|    | ½ mark for 9\$                                                                 |   |
|    | · ·                                                                            |   |
|    | 1/2 mark for 14\$                                                              |   |
|    | ½ mark for 19\$                                                                |   |
|    | ½ mark for 5\$                                                                 |   |
| 23 | i. del D['Mumbai']                                                             | 2 |
| 23 |                                                                                |   |
|    | 1 mark for correct answer                                                      |   |
|    |                                                                                |   |
|    |                                                                                |   |

|    | ii. print(S.split())  1 mark for correct answer  OR  my_str = "Computer Science" alternate_chars = my_str[::2] print(alternate_chars)  1.5 mark for logic of alternate characters                                                                                                    |   |  |  |  |
|----|----------------------------------------------------------------------------------------------------|---|--|--|--|
|    | ½ mark for printing alternate characters                                                                                                    |   |  |  |  |
| 24 | <ul> <li>% (Percentage):</li> <li>Matches any sequence of characters (including empty sequence).</li> <li>Example: LIKE 'T%' matches all those strings starting with the letter "The string with just 1 character 'T' will also be considered.</li> </ul>                                                                                               |   |  |  |  |
|    | _ (Underscore):                                                                                                    |   |  |  |  |
|    | <ul> <li>Matches a single character.</li> <li>Example: LIKE 'T' on the other hand will search for a three letter string, whose 3rd letter is 'T'. At first two places any two character can appear.</li> </ul>                                                                                                    |   |  |  |  |
|    | 1 mark for one correct difference. 1/2 mark each for correct example of each.  OR                                                                                                    |   |  |  |  |
|    | DROP is a DDL command in SQL and can be used to remove tables (or database).  Example: 'DROP TABLE STUDENT;' will remove the table STUDENT from the database.                                                                                                    |   |  |  |  |
|    | DELETE is a DML command used to remove or delete rows/records from a table.  Example: 'DELETE FROM STUDENT WHERE PER < 33;' will remove all those records from the table STUDENT where the percentage is less than 33                                                                                                    |   |  |  |  |
|    | 1 mark for one correct difference. 1/2 mark each for correct example of each.                                                                                                    |   |  |  |  |
| 25 | <ul> <li>COUNT(*) returns the count of all rows in the table, whereas COUNT() is used with Column_Name passed as an argument and counts the number of non-NULL values in a column that is given as an argument. Hence the result may differ.</li> <li>The SQL command with COUNT(*) may have higher value as it count all rows in the table.</li> </ul> |   |  |  |  |
|    | 1 mark for suitable reason 1 mark for mentioning correct command                                                                                                    |   |  |  |  |
| 26 | (a)                                                                                                    | 3 |  |  |  |
|    | CODEBNAMETYPEMNOMNAMEISSUEDATEL102Easy PythonProgrammingM101SNEH SINHA2022-10-13F102Untold StoryFictionM103SARTHAK2021-02-23C101Juman JiThrillerM102SARA KHAN2022-06-12I mark for correct answer                                                                                                    |   |  |  |  |

|                           | (b)                                                                                                    |  |  |  |  |
|---------------------------|----------------------------------------------------------------------------------------------------|--|--|--|--|
|                           | (i)                                                                                                    |  |  |  |  |
|                           | NAME PROJECT                                                                                                    |  |  |  |  |
|                           | Satyansh P04                                                                                                    |  |  |  |  |
|                           | Ranjan P01                                                                                                    |  |  |  |  |
|                           | Muneera P01                                                                                                    |  |  |  |  |
|                           | Alex P02                                                                                                    |  |  |  |  |
|                           | Akhtar P04                                                                                                    |  |  |  |  |
|                           | ½ mark for correct output                                                                                                    |  |  |  |  |
|                           | (ii)                                                                                                    |  |  |  |  |
|                           | NAME SALARY                                                                                                    |  |  |  |  |
|                           | Akhtar 125000                                                                                                    |  |  |  |  |
|                           | Alex 75000                                                                                                    |  |  |  |  |
|                           | THER 75000                                                                                                    |  |  |  |  |
|                           | ½ mark for correct output                                                                                                    |  |  |  |  |
|                           | (iii)                                                                                                    |  |  |  |  |
|                           | NAME DOJ                                                                                                    |  |  |  |  |
|                           | Ranjan 2015-01-21                                                                                                    |  |  |  |  |
|                           | Akhtar 2015-02-01                                                                                                    |  |  |  |  |
|                           | Muneera 2018-08-19                                                                                                    |  |  |  |  |
| ½ mark for correct output |                                                                                                    |  |  |  |  |
| (iv)                      |                                                                                                    |  |  |  |  |
|                           | Eid Name DOB DOJ Salary Project                                                                                                    |  |  |  |  |
|                           | E01 Rannja 1990-07-12 2015-01-21 150000 P01                                                                                                    |  |  |  |  |
|                           | E03   Muneera   1996-11-15   2018-08-19   135000   P01                                                                                           |  |  |  |  |
|                           | ½ mark for correct output                                                                                                    |  |  |  |  |
| 27                        | (a) 3                                                                                                    |  |  |  |  |
| 21                        |                                                                                                    |  |  |  |  |
|                           | (i)  FID MIN(FEES) MAX(FEES)                                                                                                    |  |  |  |  |
|                           | F01 12000 40000                                                                                                    |  |  |  |  |
|                           | F04 15000 17000                                                                                                    |  |  |  |  |
|                           | F03 8000 8000                                                                                                    |  |  |  |  |
|                           | F05 NULL NULL                                                                                                    |  |  |  |  |
|                           | ½ mark for correct answer                                                                                                    |  |  |  |  |
|                           |                                                                                                    |  |  |  |  |
|                           | (ii)                                                                                                    |  |  |  |  |
| AVG(SALARY)               |                                                                                                    |  |  |  |  |
|                           | 29500                                                                                                    |  |  |  |  |
|                           | ½ mark for correct answer                                                                                                    |  |  |  |  |
|                           | (:::)                                                                                                    |  |  |  |  |
|                           | (111)                                                                                                    |  |  |  |  |
|                           | (iii) FNAME CNAME                                                                                                    |  |  |  |  |
|                           | FNAME CNAME Neha Python                                                                                                    |  |  |  |  |
|                           | FNAME CNAME Neha Python                                                                                                    |  |  |  |  |
|                           | FNAME CNAME Neha Python                                                                                                    |  |  |  |  |
|                           | FNAME CNAME Neha Python Neha Computer Network  1/2 mark for correct answer (iv)                                                                  |  |  |  |  |
|                           | FNAME CNAME  Neha Python  Neha Computer Network  1/2 mark for correct answer  (iv)  FNAME CNAME FEES                                             |  |  |  |  |
|                           | FNAME CNAME Neha Python Neha Computer Network  1/2 mark for correct answer (iv)  FNAME CNAME FEES Anishma Grid Computing 40000                   |  |  |  |  |
|                           | FNAME CNAME Neha Python Neha Computer Network  1/2 mark for correct answer (iv)  FNAME CNAME FEES Anishma Grid Computing 40000 Neha Python 17000 |  |  |  |  |
|                           | FNAME CNAME Neha Python Neha Computer Network  1/2 mark for correct answer (iv)  FNAME CNAME FEES Anishma Grid Computing 40000                   |  |  |  |  |

```
(b)
           DESC or DESCRIBE command
           1 mark for correct answer
     def Count():
28
                                                                                   3
          F=open('Gratitude.txt')
          T=F.readlines()
          X=1
          for i in T:
              print('Line',X,':',i.count('e'))
              X=X+1
          F.close()
     Count()
     ½ mark for function header
     ½ mark for opening and closing the file
     ½ mark for reading lines
     ½ mark for loop
     ½ mark for count function/or any other alternate correct statement(s)
     ½ mark for counter
                                        OR
     def Start_with_I():
          F=open('Gratitude.txt')
          T=F.readlines()
          for i in T:
             if i[0] in 'Ii':
                 print(i,end='')
          F.close()
     Start_with_I()
     ½ mark for function header
     ½ mark for opening and closing the file
     ½ mark for reading lines
     ½ mark for loop
     1/2 mark for if condition
     ½ mark for print statment
29
     (i) Candidate Keys: ADMNO, ROLLNO
                                                                                   3
     1 mark for correctly writing both names of candidate keys. OR ½ mark for
     specifying any one candidate key correctly.
     (ii) Degree-8, Cardinality=4
     ½ mark for degree and ½ mark for cardinality
     (iii) Update result set SEM2=SEM2+.03*SEM2 where SEM2 between 70
     and 100;
     ½ mark for writing Update result set part correctly
     ½ mark for writing SEM2=SEM2+.03*SEM2 where SEM2 between 70 and
     100; correctly.
     Stu_dict={5:(87,68,89), 10:(57,54,61), 12:(71,67,90),
30
                                                                                   3
     14:(66,81,80), 18:(80,48,91)}
```

```
Stu_Stk=[]
      def Push_elements(Stu_Stk, Stu_dict):
          for Stu_ID, marks in Stu_dict.items():
               if marks[2]>=80:
                   Stu_Stk.append(Stu_ID)
      def Pop_elements(Stu_Stk):
            while len(Stu_Stk)>0:
                print(Stu_Stk.pop())
            if not Stu_Stk:
                print('Stack Empty')
      Push_elements(Stu_Stk, Stu_dict)
      Pop elements(Stu Stk)
      1.5 marks for correct implementation of Push_elements()
      1.5 marks for correct implementation of Pop_elements()
      import csv
31
                                                                                      4
      def maxsalary():
          f=open('record.csv',
          reader=csv.reader(f)
          skip header = True
          max= 0
          for row in reader:
               if skip_header:
                   skip_header = False
              else:
                   if(int(row[3])>max):
                       max=int(row[3])
                        rec=row
          print('Row with the highest salary : ', rec)
          f.close()
      maxsalary()
      ½ mark for importing module
      ½ mark for function definition
      ½ mark for opening and closing file
      ½ for reader object
      ½ for skipping first row (i.e. header)
      1 mark for calculating maximum salary
      ½ mark for displaying record having maximum salary
      import pickle
32
                                                                                      4
      def expensiveProducts():
         with open('INVENTORY.DAT', 'rb') as file:
             expensive_count = 0
             while True:
                 try:
                     product_data = pickle.load(file)
                     product_id, product_name, quantity, price = product_data
                     if price > 1000:
                        print("Product ID:", product_id)
                        expensive_count += 1
                 except EOFError:
                     break
             print("Total expensive products: ", expensive_count)
      expensiveProducts()
      ½ mark for function definition
```

1/2 mark for opening and closing file
1/2 mark for correct try and except block
1.5 mark identifying and displaying details of expensive products
1 mark for displaying count of expensive products

i. The most appropriate location of the server inside the MUMBAI campus is ADMIN building due to the maximum number of computers in it.

5

5

½ mark for mentioning the branch and ½ mark for proper justification

ii. Cable Layout

33

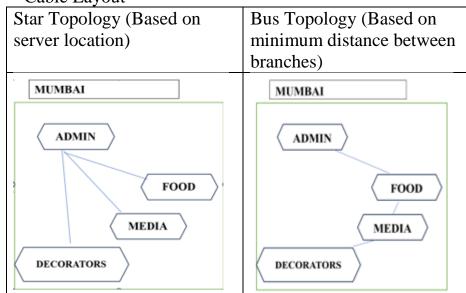

1 mark for drawing any valid cable layout

## iii. Switch or Hub

*1mark for suggesting the correct device* 

iv. c. Video Conferencing

1 mark for correct answer

v.

- (a) WAN
- (b) LAN

½ mark for mentioning WAN and ½ mark for mentioning LAN

34

| 1.         |                                                                   |                                          |  |  |  |
|------------|-------------------------------------------------------------------|------------------------------------------|--|--|--|
|            | seek()                                                            | tell()                                   |  |  |  |
| Purpose    | Repositions the file pointer to a specific location within a file | Returns the current position of the file |  |  |  |
|            |                                                                   | pointer                                  |  |  |  |
| Syntax     | <pre>seek(offset [,reference point])</pre>                        | tell()                                   |  |  |  |
| Parameters | Requires specifying the offset                                    | Requires no                              |  |  |  |
|            | and an optional reference point                                   | parameters                               |  |  |  |

2 marks for mentioning two correct differences.

 $\cap P$ 

1 marks for mentioning only one correct differences.

ii.

```
import pickle
def COPY_REC():
    In_file = open('FLIGHT.DAT','rb')
    out_file = open('RECORD.DAT','wb')
    try:
```

```
while True:
             data = pickle.load(In_file)
             if data[3] == 'DELHI' and data[4] == 'MUMBAI':
                 pickle.dump(data,out_file)
    except:
        In_file.close()
        out_file.close()
COPY_REC()
½ mark for function definion
½ mark for correctly opening and closing file
½ mark for correct try and except block
1.5 marks for writing required data in RECORD.DAT
                                   OR
  i.
                                       CSV
        Binary
        1. pickle module to be used
                                       1. csv module is used
        2. Data is stored in binary
                                       2. Data is stored in tabular
        format(0s and 1s) and is not
                                       fashion and comma
        in human readable form using
                                       separated by default. The
                                       file can be read by any
        any plain text editor.
                                       spreadsheet software or text
                                       editor.
        3. File extension .dat/.pdf/.exe
                                       3. File extension .csv
        etc.
2 marks for mentioning two correct differences.
OR
1 marks for mentioning only one correct differences.
  ii.
import pickle
def findBook(price):
    with open('BOOK.DAT', 'rb') as file:
        while True:
             try:
                 book_record = pickle.load(file)
                 for item in book_record:
                      book_price = book_record[item][2]
                      if book_price >= price:
                          print(item, book_record[item])
             except EOFError:
```

findBook(50)

½ mark for function definion

½ mark for correctly opening and closing file

break

½ mark for correct try and except block

1.5 marks for displying required records

35 (i) 5

SQL constraints are used to specify rules for the data in a table. Constraints are used to limit the type of data that can go into a table.

Constraints -

NOT NULL - Ensures that a column cannot have a NULL value UNIQUE - Ensures that all values in a column are different PRIMARY KEY - A combination of a NOT NULL and UNIQUE. Uniquely identifies each row in a table

1/2 mark for correct definition, 1/2 mark for correct example (anyone)
(ii)

- a) password='tiger'
- b) mycursor = con1.cursor()
- c) query = 'delete from ITEM where Iname = "{}" '.format.(item\_name)
- d) con1.commit()

1 mark for each correct statement

## OR

(i)

Candidate Key: A candidate key is a set of attributes in a relation that can uniquely identify each tuple (row). A relation can have multiple candidate keys, but only one of them is chosen as the primary key.

Alternate Key: An alternate key is a candidate key that is not selected as the primary key.

1 mark for any one correct difference.

(ii)

- a) import mysql.connector as mysql
- b) mycursor = con1.cursor()
- c) query = 'SELECT \* FROM ITEM where Price > { }'.format(5000)
- d) data = mycursor.fetchall()

1 mark for each correct statement